# **VNCを用いた講義用画面共有システムの設計・開発**

谷成 雄,a) 大城 信康 河野 真治

**概要**:授業などで VNC を用いて多人数で画面共有を行う際, 一つのコンピュータに同時にアクセスすると CPU 使用率やネットワークに対する負荷が高くなってしまう。そこで本研究室ではクライアントを Tree 構造に接続させる TreeVNC[4] を設計実装した。Broadcast パケットを用いたほうが理論的には性能が良 くなるが, 再送などの複雑なプロトコルが必要になる。実際に Broadcast を用いたプロトコルの設計を行 い比較してみた。

**キーワード**:情報処理学会論文誌ジャーナル,ネットワークプロトコル,マルチキャスト,画面共有

# **Design and implementation of Screen Sharing System with VNC for lecture**

Taninari Yu,a) Oshiro Nobuyasu Kono Shinji

*Abstract:* Large number of screen sharing is useful for education. high screen resolution requires high network throughput and high CPU usage on the server. To reduce traffic, we introduce tree structured VNC connection (TreeVNC). Theoretically Broadcasting should be perform better, but it requires complicated protocol such as retransmission. We design a the Broadcasting protocol and compare.

*Keywords:* IPSJ Journal, Network Protocol, Multicast, Screen Sharing

## **1. 研究背景と目的**

普段, 授業を行う際, プロジェクタなどを使って授業を進 めている。しかし, 後ろの席から見えにくいなどの不便を 感じることがよくある。受講している学生の手元にパソコ ンがあるならば, そこに先生のスライドを表示して授業を 進めれば後ろの席に座っても手元に画面があるので見えづ らいという問題は解消される。

解決策として Ustream を使用することで画面を学生の コンピュータに配信することができる。しかし, 結果解像 度が低くて、ソースコードを読む際に見えづらいという問 題が発生した。

他にも VNC を使えば, スライドを学生の手元の画面に 表示することができる。VNC については次の章で説明す

*†*<sup>1</sup> 現在,琉球大学

Presently with Johoshori Uniersity

a) you@cr.ie.u-ryukyu.ac.jp

る。VNC は共有したい画面の解像度のままのデータを配 信することができる。しかし, 多人数の学生が先生のパソ コンに同時に接続してしまうとサーバ側が送信するデータ の量が増え処理性能が落ちて講義の進行に画面がついてい かなくなってしまう。この問題は一つのコンピュータに多 人数が同時に繋がるときに起こる問題である。

そこでクライアントを Tree 構造に接続させていくことに よって処理を分散させることにした。クライアントを Tree 構造に接続させることによって, 見えない部分でスイッチ に対する負荷が増えている分, サーバに対する負荷が軽減 している。

今回, TreeVNC は Multicast で実装しているが, Broadcast で実装されたものと, どちらの性能がいいのかどれく らい性能差が出るのかという疑問がある。

今回, Broadcast を設計する際にいろいろな課題が見え てきたので本論文では, Multicast を用いた TreeVNC の実 装と Broadcast 版の設計について以下に説明する。

VNC(Virtual Network Computing) は, RFB プロトコ ルを用いて画面を送信して操作権を与えるリモートデスク トップソフトである。

VNC はサーバ側とクライアント (ビューア) 側に分かれ ていて, サーバを起動し, クライアントがサーバに接続を行 い遠隔操作を可能にする。[1]

#### **2.1 RFB Protocol**

RFB (remote frame buffer) プロトコルは, 画面転送を行 うプロトコルである。また, 画面の描画データに使われる エンコードが多数用意されており, また独自のエンコード を実装することもできるシンプルなプロトコルである。[2]

## **3. TreeVNC の設計方針**

多人数が参加している講義で VNC を使う場合に起こる 問題は, 最初で述べたように, 一つのコンピュータに多人数 が繋がり, 処理性能が大幅に落ちてしまうところが問題で ある。

この問題を解決する為に, クライアント同士を接続させ, 画面描画のデータを受け取ったクライアントが次のクライ アントにデータを流すという方法を考えた。

また, クライアント同士の接続はツリー構造で行うこと で管理がしやすくなると考えた。クライアント同士の接続 の管理はツリーの一番上にいるコンピュータ (root) で行 い, この root だけが VNC サーバへ接続を行うようにする。 今後, 本論文では一番上にいる管理用サーバを root と呼ぶ ことにする。

画面共有を行いたいクライアントがサーバ自体にもなる。 今回作成した TreeVNC は, 上記の設計で Tree 状にクラ イアントを接続していくように実装を行った。TreeVNC 画面の共有だけを行うように実装されている。

#### **3.1 Tree の構成**

root は ク ラ イ ア ン ト が 接 続 し て く る た び に java.util.LinkedList にクライアントの情報を追加していく。

クライアントからアクセスが来るたびにスレッドを作成 しているので, 複数のクライアントが同時に接続してきて も対応することができる。

しかし, 多数のスレッドが同じ java.util.LinkedList など の共有資源に対して同時に接続を行うと共有資源の情報が 正しく更新されない可能性が出てくる。

このような共有資源を更新する際は java の synchronized メソッドを使用して複数のスレッドが共有資源に同時にア クセスすることができないようにした。

Tree 構造でつながる際に, データを送る先のノードを子 供、データを送ってくるノードを親とする。

root は treeBranch(Tree の分木数) を定数で持っていて クライアントが接続してくるごとに counter をインクリメ ントしていき LinkedList の (counter - 1)/treeBranche 番 目に入っている親の情報を接続してきたクライアントに教 えることで Tree を構成するしている。

#### **3.2 Tree の再構成**

Tree を構成することはできたが途中のクライアントが 落ちてしまった場合に Tree を再構成しなければならない。 Tree を再構成する手順は以下の用に行う。

- ( 1 ) 子供が親が落ちたことを root に対して報告する。
- ( 2 ) root は報告を受けると番号の一番大きいノード (最後 のノード) に対して落ちた親の代わりになるように命 令する。
- ( 3 ) root 命令を受けたクライアントは root の指定された 場所に接続をしなおす。
- ( 4 ) root はクライアントのリストを更新して, 親が落ちた 子供たちに新しい親の情報を教える。

( 5 ) 親が落ちた子供たちは新しい親に対して接続を行う。 このようにして Tree を再構成することができる。以下の ソースは, 親が落ちた子供が接続してきた時に, 子供全員の 接続を待つ部分のコードの一部である。

```
final int TIMEOUT = 3000;
```

```
if (passNumber == 0) {
passNumber++;
wait(TIMEOUT)
passNumber = 0;
 } else {
 if (++passNumber == TREEBRANCH) {
   notifyAll();
   passNumber = 0;
   } else {
  wait(TIMEOUT);
   }
```
}

上記のコードでは落ちた子供たちの報告を待ち合わせる ことができる。TREEBRANCH は Tree を構成する際の分 Tree 数であるフィールド変数として final で定義されてい る。passNumber は報告する子供たちを数えるためのカウ ンタである。root は子供分の報告全て揃うと子供たちに新 しい親の情報を流し始める。TIMEOUT が設定されてい るのは, 子供が報告の際に落ちて報告が届かない場合があ るのでそれに対応したものである。

図 1 は接続の様子を記したコラボレーションダイアグラ ムである。以下に関数の説明をする。

- ( 1 ) lostHost() は親が落ちたことを報告する関数である。
- ( 2 ) reportLastNode() は番号の一番大きい (最後のノード) に対して親の代わりをするように命令する関数である。

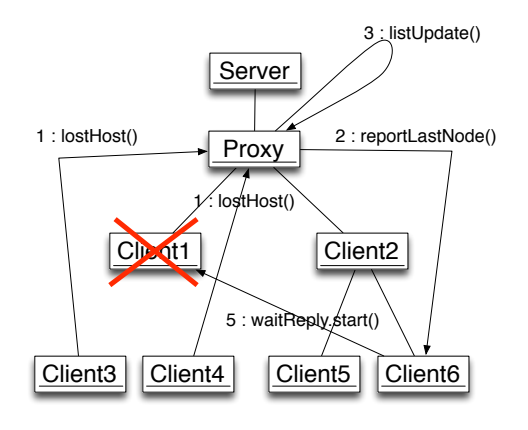

**図 1** 再接続の様子

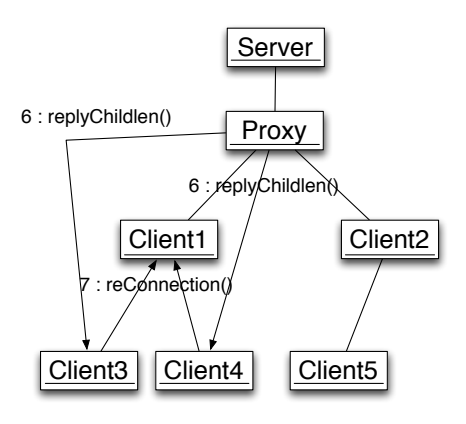

**図 2** 再接続の様子

- ( 3 ) listUpdate() は root が持つクライアントのリスト情 報をアップデートする (落ちたノードを削除し最後の ノードのアドレスをそこに追加する)。
- ( 4 ) lostHost() は上記で説明したとおりである。なぜ間に 2 と 3 が呼ばれているのかというと最初に lostHost() が呼ばれて, listUpdate() が終わるまで他のノードの 報告はブロックされるからである。Client4 が先に報 告に行く場合もある。
- ( 5 ) waitReply.start() はクライアントは waitReply という クラスを main スレッドとは別にスレッドを作成して 走らせている。もし root からの命令が来るとクライ アントは root から指定された場所に接続を行う。
- ( 6 ) replyChildren() は Listing1 で説明したとおり全クラ イアントが報告に来るまで待った後, 親が落ちた子供 たちに対して新しい親の情報を報告する関数である。
- ( 7 ) reConnection() は root から来た情報をもとに VNC 接 続を行う関数である。

以上の関数を用いることでクライアントが落ちても Tree を再構成することができる。

## **4. リファクタリング**

はじめに TreeVNC を作成する際に, root 用のプログラ ムとクライアント用のプログラムを別々に作成していた。

root とクライアントのプログラムはだいたい同じことを しているのにソースが2つあるので共通部分を片方を変更 するすると, もう片方も同じ変更をしなければならない。 片方の変更を忘れるとプログラムが正常に動作しなくなる こともある。

2 つのコードを変更するのは手間がかかるので, 同じ部 分は一つのプログラムにまとめることにした。

リファクタリングを行う際に abstract factory を使用し て 2 つのプログラムを一つにまとめることができた。

#### **5. 圧縮の問題**

VNC で扱う RFB プロトコルには, 使えるエンコーディ ングのタイプの 1 つとして ZRLE(Zlib Run-Length Encoding) がある。ZRLE は Zlib で圧縮されたデータとその データのバイト数がヘッダーとして付けられ送られてくる。

Zlib[3] はフリーのデータ圧縮及び解凍を行うライブラ リである。可逆圧縮アルゴリズムの圧縮と解凍が行え る java.util.zip.deflater と java.util.zip.inflater を実装して いる。

#### **5.1 java.util.zip.deflater の実装の問題**

Zlib 圧縮は辞書圧縮アルゴリズムが用いられている。し かし, java.util.zip.deflater は現在持っている辞書を書き出 すこと (flush) ができないことが分かった。辞書を書きだ すことができない為, Zlib 圧縮されたデータを途中から受 け取ってもデータが正しく解凍を行うことができない。

#### **5.2 ZRLEE(ZRLE Economy)**

そこで, root が ZRLE で受け取ったデータを unzip し, データを zip し直して最後に finish() をいれることで初め からデータを読んでいなくても解凍を行えるようにした (毎回新しい辞書を使うようにした)。

このエンコディングは ZRLEE と定義した。一度 ZRLEE に変換してしまえば, そのデータをそのまま流すだけで良 い。よって変換は root が行う一回だけですむ。

ただし, deflater,inflater では前回までの通信で得た辞書 をクリアしないといけないため, root とクライアント側で は毎回新しく作る必要がある (クライアント側は inflater だ け)。また, ZRLEE はクライアント側が対応していなけれ ばならないという問題がある。

#### **5.3 ZRLE と ZRLEE のデータ圧縮率の比較**

RAW,ZRLE,ZRLEE のデータ量の比較を行った。図 3 は 1920 \* 1080 の画面の全描画にかかるデータ量を測った 結果を示した図である。ZRLEE の方がデータ量が少なく ですんでいる。これは, ZRLE(Zlib) が初めに送られた辞書 を用いての解凍が余り有効的に働いていない場合があるか らだと思われる。つまり VNC の場合は ZRLEE の様に毎

回辞書のデータを付加させて送ってもデータ量に差がでな い可能性があることが分かった。

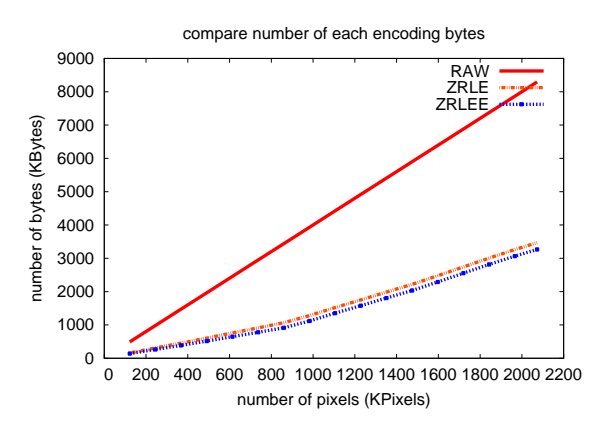

**図 3** RAW,ZRLE,ZRLEE による 1 画面 (1920\*1080) 描画にかか るデータ量。x 軸はピクセル数, y 軸はバイト数を表している。

### **6. 実験**

今回, 実装した TreeVNC の性能を講義で使用して実験 してた。実際に使ってみての感想などを募った。感想には 良かったなどの意見がでてきたが、実際に使ってみて新し い問題なども浮き出てきた。

一つ目の問題は画像の更新が少ない画面の共有を行う際 に, データが送られてこないことがあるという問題である。 この問題は TreeVNC では各クライアントが自分自身のタ イミングで画像データを取得できるように MulticastQueue を作成して, データを Queue にもたせている。

クライアントが接続を持ったまま suspend(停止) して しまうと Queue にデータがたまり続けてしまい Memory Overflow を起こしてしまう。そこで, TimeOut スレッド作 成して, 一定時間取得されないデータは Queue から削除し て, クライアントが読み込みを開始した際に, 消された次に 入っているデータを送るというように設計されている。そ のため, TimeOut スレッドが更新データを落としてしまっ ているのではないかと考えられる。

二つ目の問題は発表者が複数いる際は発表者が変わるご とに root を起動しなおさなければならないということであ る。この問題については次の章でもう少し詳しく説明する。

#### **7. UserInterface の設計と実装**

通常 VNC で接続を行う際にクライアントに相手のアド レスを指示しなければならない。

そこで, TreeVNC はクライアントが起動する際に Broadcast パケットを送信して同じセグメント内に, root が起動 しているかどうかを調べ, 起動していたら起動している root の一覧を表示するように設計・実装を行った。

これによりクライアントは起動する際に何も打ち込まな くても起動することができる。

前章で説明したように, ゼミなど発表者が多数いる際に, TreeVNC を使用すると発表者ごとに root を立て直す必要 がある。このような際にボタンひとつで, 画面共有を行う 対象を変更できると便利である。しかし, VNC では違う画 面サイズのデータが流れてくると落ちてしまう仕様になっ ている。

そのため, 画面を切り替える際はクライアントに画面が 切り替わることを教えるプロトコルを作成する必要があ る。上のような設計で画面の切り替えは今後実装する予定 である。

#### **8. Broadcast 版の設計**

この章では Broadcast 版を設計する際に見えてきた問題 点などを解説する。

#### **8.1 Broadcast パケットの性質**

Broadcast パケットは大きすぎるデータの送信などがで きない。

実際に Broadcast パケットでどの程度の大きさのデータ が送れるのかを測定したところ有線の Broadcast だと約 64kbyte までのデータ量まで送信することができた。無線 の場合も約 64kbyte のデータを送信でたが, 無線だと不安 定で, データが沢山落ちたりすることもあった。

もう一つの問題は Broadcast パケットの性質としてデー タが落ちても検知できない性質があり更新データが落ちた のをクライアント側が気づくことができないという問題で ある。この問題に対しての考察は後述する。

#### **8.2 パケットの分割**

VNC では画像を更新する際に矩形単位で更新データを 送信する。

画面全体の更新などはどうしても更新データのサイズ が大きくなってしまう。Broadcast では約 64kbyte までの データしか送ることができないので, データを送信する際 は 64kbyte 以下になるようにデータを分割して送らなけれ ばならない。

第 5 章で説明したとおり TreeVNC では, VNC Server か ら ZRLE 圧縮されたデータを受け取り, root が一旦解凍を して, 再度圧縮した ZRLEE データを送信している。

この一旦解凍されたデータを分割 64kbyte 以下にしてク ライアントに送信してやれば良い。ZRLE を解凍すると, 64\*64 ピクセルのタイル群のデータになる。

よってデータの分割はこのタイル群を数個分で分割する ことでうまくいくと考えた。最後に分割したデータを圧縮 しなおして, header データを付加してクライアントに流し てやれば良い。

#### **8.3 落ちたパケットの検出**

Broadcast の性質で説明したとおり, Broadcast ではデー タが落ちていることをクライアントが知ることができな い。そこでプロトコルを拡張してデータごとにシリアル番 号を振ってやり連続でない値が来た時はデータが正しく届 いていないと判断することができる。このようにすること で落ちたデータの検出ができると考えた。

#### **8.4 Acknowledge の設計**

データが落ちた際に, どのようにして落ちた部分のデー タを root に再送してもらうかが問題となってくる。

クライアントは落ちたパケットのシリアル番号がわかっ ている。

ちなみに, Broadcast 版の実装でもクライアントを Tree 構造で接続させておく必要がある。その理由として, 初期 接続のパケットは Broadcast では送れないので TCP を用 いなければならないやクライアントが落ちたのを検出した とき root に知らせて落ちた部分のパケットを再送信して もらわなければならない。再送信をする際は TCP で送信 する。

ここで Tree 構造で組んでいない場合, 全クライアントが root に対して接続に行ってしまうと接続が一箇所に集中し てしまい通常の VNC と変わらなくなってしまう。

以上の理由から Broadcast の際にも Tree 構造で組む必 要がある。そうすると, Tree 構造でどのようにして落ちた パケットを root に教えるかを考えなければならない。

クライアントは親のクライアントに対してどの番号のパ ケットが落ちたのかを指定して最終的に root に届くよう に親へ親へと送信していく。ここで, 親へ送信していく際 に途中で目的のデータが親から送られてきた際には, その パケットはそこで破棄するようにする。

## **9. まとめと今後の展開**

本研究では, 作成した TreeVNC の UserInterface の設計 実装を行った。さらに, TreeVNC が, Broadcast でパケッ トを送信することができるようにするための設計を行っ た。設計を行うことでいろいろな問題が見えてきた。

今後の展開として, 発表者が変わるたびに root を立て直 すまたはひとつのコンピュータで発表を行うなど不便な部 分があるので発表者をボタンひとつで切り替えられるよう に実装を行いたい。

それから, 今回, 設計を行った Broadcast 版の実装を行 い, Multicast 版の TreeVNC と Broadcast 版の性能比較を 行いたい。

#### **参考文献**

[1] TightVNC: VNC-Compatible Free Remote Control / Remote Desktop Software: http://www.tightvnc.com/

- [2] Tristan Richardson, Quentin Stafford-fraser, Kenneth R. Wood, Kenneth R. Wood, Andy Hopper: Virtual Network Computing (1998): Virtual Network Computing (1998)
- [3] P. Deutsch, J-L. Gailly : ZLIB Compressed Data Format Specification version 3.3
- [4] 谷成雄, 大城信康, 河野真治 : VNC を用いた講義用画面共 有システムの設計と実装 日本ソフトウェ ア科学会第 28 会大会, Sep 2011